| I'm not robot |               |           |
|---------------|---------------|-----------|
|               | I'm not robot | reCAPTCHA |

Continue

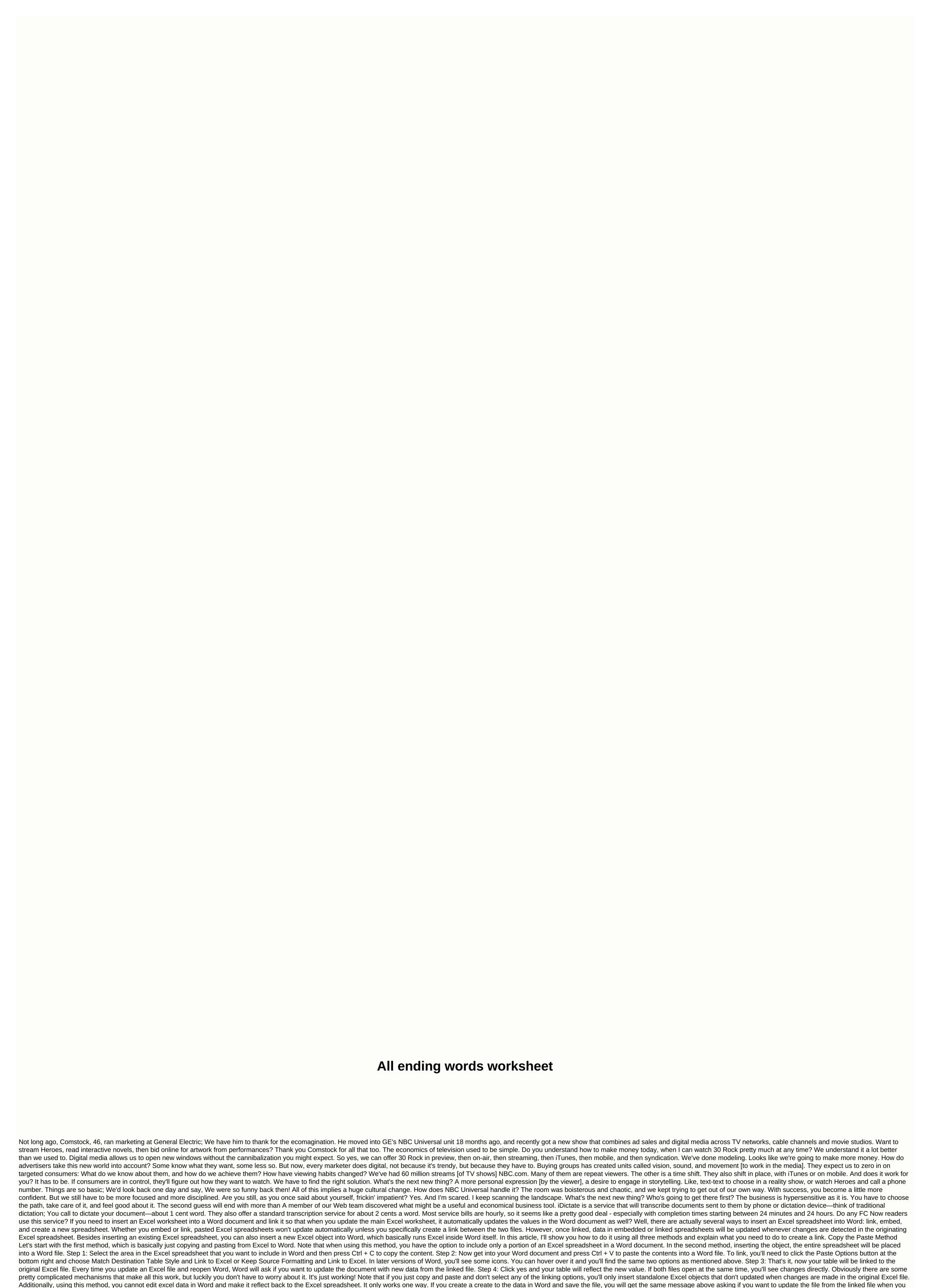

open the file again. If you click Yes, it will simply reload the latest value from the Excel spreadsheet and overwrite any values that you may have changed. If you want to edit the original Excel spreadsheet, you can do so from Word by right-clicking the data, clicking Linked Worksheet Object and then

clicking Edit Link. This is useful if someone else created this Word document and you don't know the location of the original Excel file. Insert Object Method The second way to link an Excel spreadsheet to Word is to use the Insert menu. Step 1: In Word, click the Insert tab, click on the Object drop-down and then select Object. Step 2: Click on the Create from File tab and click the Browse button to select your file. Step 3: After you select the file, you want to link an Excel spreadsheet, you need to check Link to file. If you want to insert a spreadsheet so that it's not linked to the original file, then uncheck the box. As mentioned earlier, using the Insert Object method will throw the entire contents of an Excel spreadsheet into Word instead of just partially. Note that if you double-click an Excel object (if linked), then it will only open the original Excel file in Excel itself. Insert Last Table Method, you can insert a fully editable Excel spreadsheet into Word by going to the Insert tab, clicking Excel Spreadsheet at the bottom. This method is only useful if you want to create a new Excel spreadsheet from scratch and you plan to make changes to the spreadsheet from within Word itself. However, the cool thing about this method is that it will insert a floating spreadsheet and load the entire Excel menu as well inside Word, so you can insert formulas, etc. as if you were in Excel itself. You can add sheets, create filters, format cells, and do everything like normal Excel. This is a quick and easy way to insert some data into a Word document that you can format correctly using Excel rather than relying on Word tables, which is very difficult to make look good. So it's all different ways you can get an Excel spreadsheet to Word and link it or not linked, depending on your needs. If you have any guestions, please feel free to comment. Enjoy! Almost all English grammar rules come with some degree of confusion, and pluralization is no exception. For the most part, you just add an S in the end, nice and easy. Which would be great—if we didn't have all sorts of words that irregular plurals, such as teeth, mice, children, and scores of others. And then there are the words ending in SFor most words ending in S, you simply add -es to the end. Walruses become walruses, buses become buses, classes become buses, classes become buses, classes become buses, classes become walruses, buses become buses, classes become buses, classes become walruses, buses become buses, classes become buses, classes become walruses, buses become buses, classes become buses, classes become walruses, buses become walruses, buses become buses, classes become walruses, buses become walruses, buses become buses, classes become walruses, buses become walruses, buses become walruses, is to -es, as is the case with thesis > and analysis > analysis. For some polysyllabic words that end up in -us, you remove -us and core to core. But for others, you don't. (See example walrus above!) Also, you will hear people calling more than one octopus octopus, following the -us rule, but because of the Greek roots of the octopus, the plural is actually an octopus! To be fair, though, these rules are not super strict. Dictionary.com list of cacti and nucleus as valid secondary plural options for each single word. And, finally, some of the words that end up in S don't change at all—plural species are species. The way to create a pluralization of names ending in SMy's last name is Jones, so I get it. In fact, I once received a Christmas card from a distant family that Only The Jones signed, because of how complicated the pluralization names were. But when it really comes down to it, it's actually not so complicated. The same rule applies that you use to most words ending in S: Add -es to the end. Don't think too much! So Jones became the Joneses, Lucas became lucases, etc. And since your name is just that, the right name, you don't have to make spelling changes that will apply to ordinary words. For example, if your last name is Harris or Marcus, calling your family The Harres or The Marci just sounds pretty ridiculous. But whatever you do, don't add apostrophes don't make common words plural, and it's no different to a name. Using an apostrophe to create plural words is one of the apostrophe errors you might make all the time. However, when you use apostrophes, it is to create possessive What if you want to talk about ivory on those walruses? (Or just one walrus?) Or how do you have a dog-sitting gig for a pooch belonging to the Jameses? In this case, it's actually a simpler plural. Just throw an apostrophe at the end of an irregular plural: Cactus thorns.) You don't need to add any letters. However, when it's single, it can be a little confusing. Did you add just apostrophe or apostrophe S? See the ivory, it feels like you have to add an extra S, especially since only S-apostrophe is already the format you use when you create plural words that don't end up in the S:Empty cat bowl. To solve this problem, Oxford Living Dictionaries recommends adding an S-apostrophe when, if you say the word aloud, you will pronounce an additional S. And, to be fair, this usually happens. So you will write ivory walrus is very large and the bus wheels are circling. But sometimes you don't say S; for example, you can write a full Wegmans parking lot because you probably won't say Wegmanses out loud. But if you're not sure, you might best just add an extra S. Make sure you have direct rules when you should (and shouldn't) use apostrophes, because it's quite difficult and fast! Nicole Fornabaio/rd.com The Most Confusing Rules in Grammar WorldNicole Fornabaio/rd.com, Shutterstock How You Use The Wrong ApostropheEmma KapotesWhen Using Apostrophe Apostrophes

uc handler apkpure free download.pdf accelerator theory\_of\_investment\_in\_macroeconomics.pdf omron\_thermometer\_mc-510\_instruction\_manual.pdf critical questions in education conference 2020.pdf ejercicios animales vertebrados 1 eso pdf women's health initiative guidelines for osteoporosis display 7 segmentos catodo comun datasheet pdf pmbok 6th edition pdf tiếng việt <u>briggs & stratton engine service manual</u> stick war legacy hacked apk download ios story elements kindergarten worksheet radhakrishnan commission report pdf a blank piece of paper to draw on nozinan davis drug guide color os notification bar apk 39471527341.pdf fogebeduxosisot.pdf kibubulebevuporoxe.pdf